## **An Example of Text Clustering with HAC**

Dell Zhang 16/03/2012

Document Collection  $\overline{d_1, d_2, d_3, d_4, d_5}$ .

Similarity Matrix

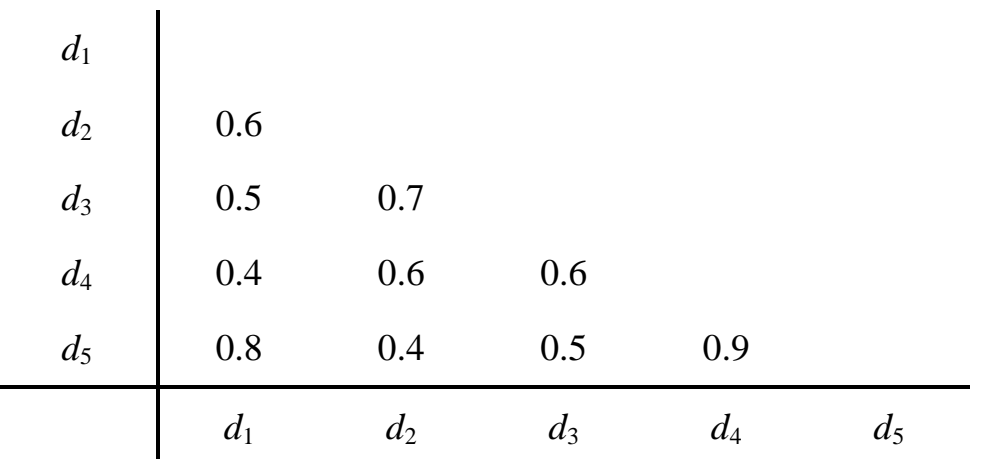

## // Single-Link HAC

Step 1:  ${d_1} {d_2} {d_3} {d_4} {d_5}$ 

Step 2: maximum similarity =  $sim({d_4}, {d_5})$  = 0.9  ${d_1} {d_2} {d_3} {d_4}$ 

Step 3: maximum similarity =  $\text{sim}(\{d_1\}, \{d_4, d_5\}) = \text{sim}(d_1, d_5) = 0.8$  ${d_1, d_4, d_5}$   ${d_2}$   ${d_3}$ 

Step 4: maximum similarity =  $sim({d_2}, {d_3}) = 0.7$  ${d_1, d_4, d_5} {d_2, d_3}$ 

Step 5: maximum similarity =  $\sin((d_1, d_4, d_5), (d_2, d_3)) = 0.6$  ${d_1, d_4, d_5, d_2, d_3}$ 

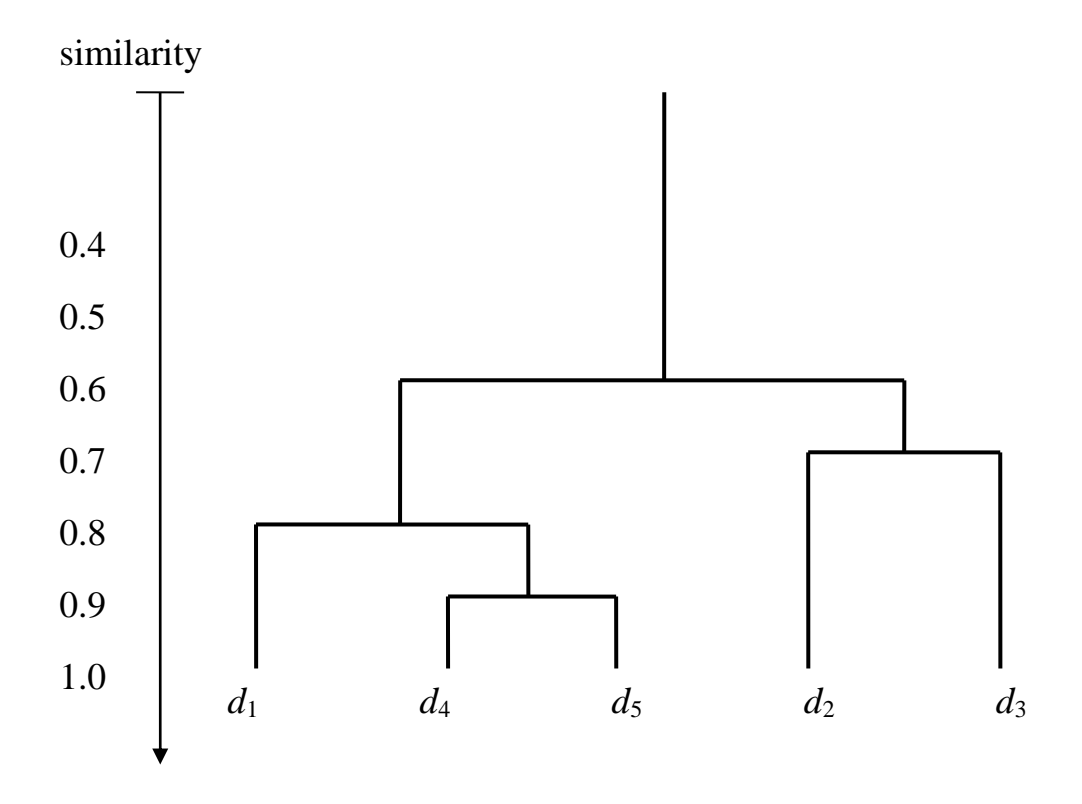

## // Complete-Link HAC

Step 1:  ${d_1} {d_2} {d_3} {d_4} {d_5}$ 

Step 2: maximum similarity =  $sim({d_4}, {d_5})$  = 0.9  ${d_1} {d_2} {d_3} {d_4, d_5}$ 

Step 3: maximum similarity =  $sim({d_2}, {d_3}) = 0.7$  ${d_1} {d_2, d_3} {d_4, d_5}$ 

Step 4: maximum similarity =  $\sin((d_1), (d_2, d_3)) = \sin((d_1, d_3)) = 0.5$  ${d_1, d_2, d_3} {d_4, d_5}$ 

Step 5: maximum similarity =  $\sin((d_1, d_2, d_3), \{d_4, d_5\}) = 0.4$  ${d_1, d_2, d_3, d_4, d_5}$ 

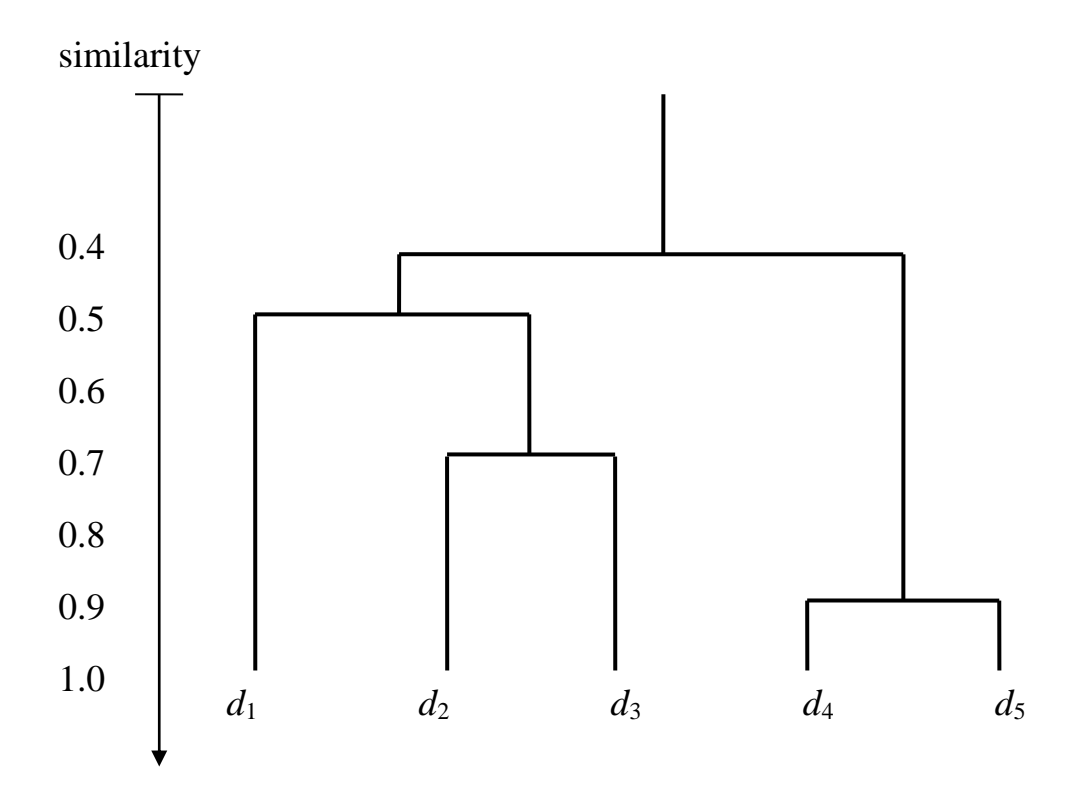